After all programming, it's better do a backup, in case of computer failure, you can quickly restore all data.

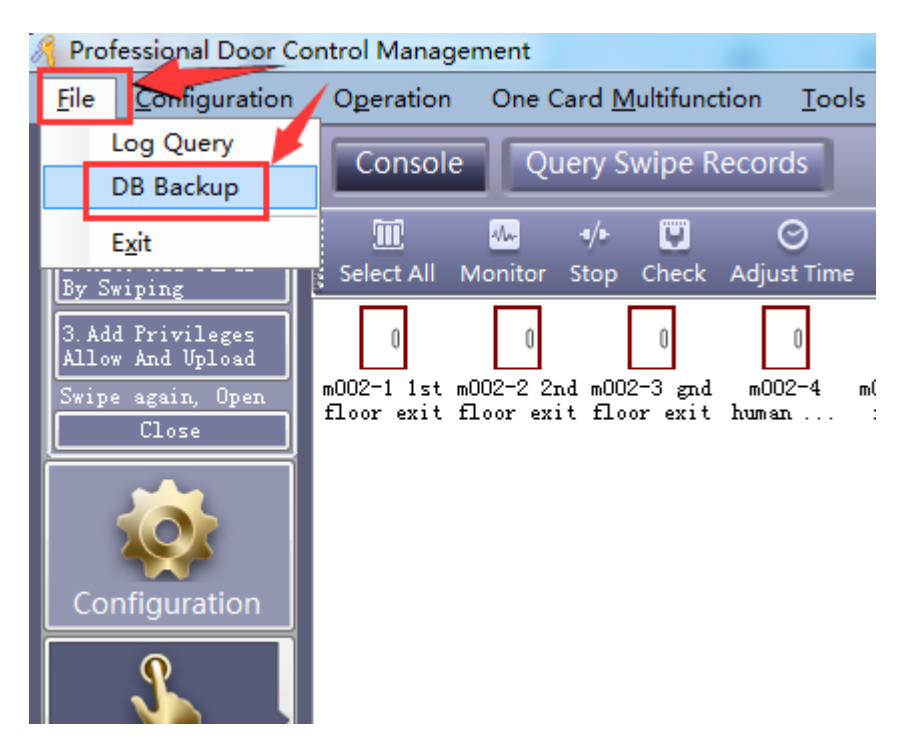

You can **do backup** the database as below:

Save it to a **safe place**. For example, send it to your email address. Or store to other computer or usb pen drive.

If you want to use the backup database file to **restore**, the steps are below:

- Close software firstly, Go into the target software folder( normally the folder is: *C:\AccessControl* ), find file: iCCard3000.mdb, rename it to: iCCard3000-old.mdb
- Copy the backup file to the software installation folder, rename to: **iCCard3000.mdb**.
- Then start the software again.